# **Make Technology On Your Time Volume 31**

[READ] Make Technology On Your Time Volume 31 Book [PDF]. Book file PDF easily for everyone and every device. You can download and read online Make Technology On Your Time Volume 31 file PDF Book only if you are registered here. And also You can download or read online all Book PDF file that related with make technology on your time volume 31 book. Happy reading Make Technology On Your Time Volume 31 Book everyone. Download file Free Book PDF Make Technology On Your Time Volume 31 at Complete PDF Library. This Book have some digital formats such us : paperbook, ebook, kindle, epub, and another formats. Here is The Complete PDF Book Library. It's free to register here to get Book file PDF Make Technology On Your Time Volume 31.

# **3D Games Real Time Rendering and Software Technology**

December 31st, 2018 - 3D Games Real Time Rendering and Software Technology Volume 1 With CD ROM Alan Watt Fabio Policarpo on Amazon com FREE shipping on qualifying offers This is the first academic games programming book CD package that is expressly written for new degree courses in 3D games programming Authors introduce the theory behind the design of

## **Technology and Science News ABC News**

January 12th, 2019 - Get the latest science news and technology news read tech reviews and more at ABC News

#### **Twitpic**

January 13th, 2019 - Dear Twitpic Community thank you for all the wonderful photos you have taken over the years We have now placed Twitpic in an archived state

## **Make your own biodiesel Journey to Forever**

October 5th, 2007 - New The Biodiesel Bible by Keith Addison Journey to Forever This is the only book that thoroughly covers the entire subject of making your own biodiesel  $a \in \mathbb{R}^n$  all the information at the Journey to Forever website and very much more

#### **Technology News CNBC**

January 14th, 2019 - Find the latest business news pertaining to Technology covering companies advancements multimedia electronics mobile technologies and science available on the official CNBC Technology site

# **Technology News amp Reviews The Sydney Morning Herald**

January 13th, 2019 - The latest Technology news reviews amp opinion from The Sydney Morning Herald covering IT Mobile Internet Social Industrial amp Research Technology and Science

#### **InformationWeek News Connects The Business Technology**

January 13th, 2019 - InformationWeek com News analysis and commentary on information technology trends including cloud computing DevOps data analytics IT leadership cybersecurity and IT infrastructure

#### **Algorithmic trading Wikipedia**

January 13th, 2019 - Algorithmic trading is a method of executing a large order too large to fill all at once using automated pre programmed trading instructions accounting for variables such as time price and volume to send small slices of the order child orders out to the market over time

## Make Your Own Fleshlight  $\hat{A}$ » CHINALERT

January 14th, 2019 - THIS IS THE ONLY QUESTION NEEDING RESPONSE SORRY I tried to make your invention and ended up with this pasty material with no firmness or elasticity

#### **OLED Wikipedia**

January 12th, 2019 - An organic light emitting diode OLED is a light emitting diode LED in which the emissive electroluminescent layer is a film of organic compound that emits light in response to an electric current

## **Make your own EMI measurement probes Jestine Yong**

January 14th, 2019 - Once this done there were still a number of things to improve both on the hardware side including the overlay and software side One of them was the power supply So far it was powered by an external power supply and I thought it would be nice to have its own power supply and because this was the easiest part I decided to do it firsta $\varepsilon$ 

## **Backtrack Volume 31 2017 Steamindex**

January 11th, 2019 - Published by Pendragon Easingwold YO61 3YS January Number 309 GWR King 4 6 0 No 6006 King George I is monarch of all it surveys at Swindon Works in February 1960

#### **3 Tips to Make Your Windows XP Genuine Technology**

January 11th, 2019 - Make your windows xp genuine for free Updated and 100 working methods We have 3 different methods for you and one will definitely work for you

# **How to Make Money Blogging The 5 3 Million Case Study**

January 8th, 2019 - There are lots of guides out there about how to make money blogging but here's what makes this one different I've taken three different blogs to over 1 million per year In fact the blog you $\hat{\mathbb{R}}^m$ re reading right now has made a total of 5 3 million And in this post Iâ $\epsilon$ mm going to give you a step by step case study showing you exactly

## **Earnings Calendar Calendar of Earnings RightLine**

January 13th, 2019 - Calendar of earnings report dates estimates and more Risk increases during earnings season Search the company earnings calendar to find out when your stock will report earnings

#### **Country Music Old Time Radio**

January 14th, 2019 - She was known for her impersonations and ability to

mimic different accents and voices at the turn of the century These rare recordings many from early Edison wax cylinders display the versatility of this little songbird and comedienne from ballads to coon songs to ragtime to Irish comic melodies

## **Is Your Kid Safe on the iPad or iPhone Here Brightpips**

January 11th, 2019 - This passcode lets you change the Restrictions settings so make sure your kid doesnâ€<sup>™t</sup> know it You might want it to be different from your device passcode too

## **Texas Assistive Technology Network TATN ESCWEB**

January 11th, 2019 - The system was unable to locate the session you specified please try another session id

## **Technology Questions including What are the differences**

January 14th, 2019 - Technology Questions including What are the differences between computer science branch and information technology branch and What is the importance of the telephone

# **How paint is made manufacture making used components**

January 11th, 2019 - The first step in making paint involves mixing the pigment with resin solvents and additives to form a paste If the paint is to be for industrial use it usually is then routed into a sand mill a large cylinder that agitates tiny particles of sand or silica to grind the pigment particles making them

## **IBM Stock Quote International Business Machines**

January 14th, 2019 - Stock quote for International Business Machines Corporation Common Stock Common Stock IBM with real time last sale and extended hours stock prices company news charts and research at Nasdaq

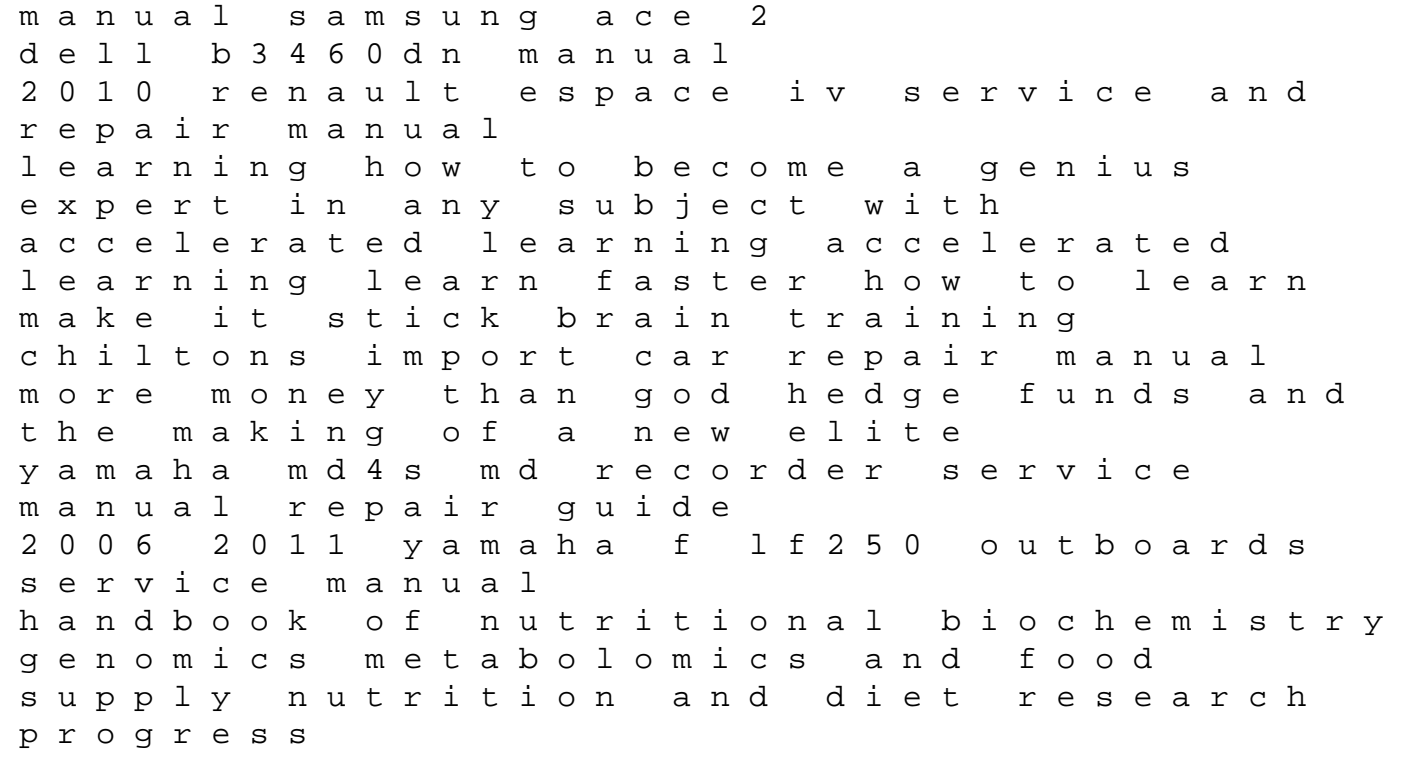

honda 35 v6 manual transmission funai lcd b3206 manual advanced nursing research from theory to practice polaris magnum 425 manual general chemistry ii final exam template of cotton candy dressing shadows in other words underground cable installation manual western power 2008 bmw 135i repair and service manual us army technical manual tm 9 3405 213 14p operators organizational including repair parts list for saw power h kasto racine inc model 1010 manuals on dvd military manuals on cd 1985 yamaha 25elk outboard service repair maintenance manual factory